# Conversione autonoma della versione ISO per avvisi camt in E-Finance di PostFinance

# Di cosa si tratta?

Da novembre 2022 sulla piazza finanziaria svizzera è in uso la nuova versione ISO 2019 (schema: pain.001.001.09.ch.03.xsd e camt.05x.00x.08.xsd), che riguarda tutti gli avvisi pain e camt. La piazza finanziaria svizzera e PostFinance prevedono un periodo di transizione per le versioni ISO precedenti che durerà fino al 17 novembre 2025. I sistemi di elaborazione dovranno essere in grado di supportare la nuova versione ISO 2019 oppure dovranno migrare entra questa data. PostFinance si riserva il diritto di introdurre ampliamentidell'offerta ed eventuali modifiche previste dalla piazza finanziaria svizzera solo sulla versione ISO 2019.

## Conversione autonoma della versione ISO in E-Finance

La clientela può convertire autonomamente i propri avvisi camt alla nuova versione ISO 2019 direttamente in E-Finance con la massima semplicità.

Non è necessario comunicare a PostFinance il momento della conversione per gli ordini di pagamento elettronici (OPAE) in pain.001. Gli avvisi pain.002 vengono trasmessi nella stessa versione ISO del pain.001.

## Informazioni sulla migrazione

- Per effettuare autonomamente il cambio versione ISO in E-Finance è necessario disporre di un'adesione e-finance attiva.
- È possibile mutare anche gli avvisi camt che vengono trasmessi in canali diversi da E-Finance.
- È possibile mutare solo le consegne esistenti (non le nuove aperture).
- È possibile effettuare mutazioni singole oppure un'unica mutazione su tutti gli avvisi presenti.
- All'occorrenza sono possibili anche mutazioni retroattive alla versione 2013.
- Le mutazioni sono valide a partire dal giorno feriale postale successivo.
- I diversi avvisi camt di un conto non devono necessariamente essere nella medesima versione ISO.

#### Diritti necessari in E-Finance per la ricerca autonoma di informazioni

Per poter procedere con la mutazione, un e-user in E-Finance deve possedere una delle seguenti costellazioni di diritti (elettronici)

- Diritti fisici:
	- Diritto di firma generale (DFG)
	- Diritto di firma speciale (DFS)
- Diritti elettronici:
- Diritto di amministratore
- Scenari ibridi:
	- Diritto di download per un file camt.054 e un DFS sul rispettivo conto
	- Diritto di download per un camt.054 «Conto virtuale per fattura QR» con dipendenza del contratto da un conto virtuale e un DFS sul conto

Le mutazioni possono essere effettuate alla voce «Impostazioni e profilo» in base all'assegnazione dei diritti/ruoli: – I miei servizi → piastrella Consegne → Modifica

- 
- Sezione «Amministrazione» → Rapporti e consegne → piastrella Consegne → Modifica

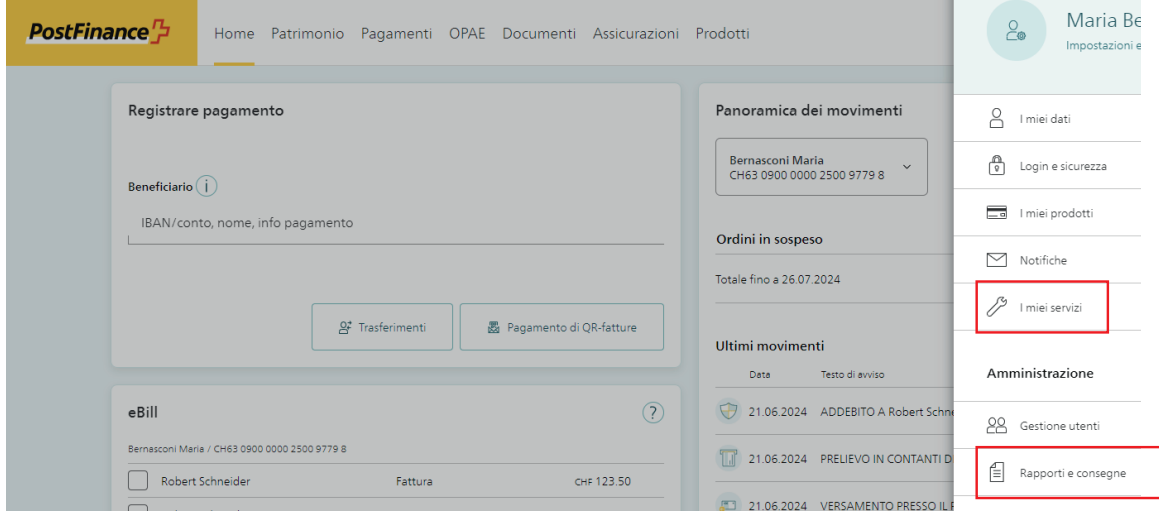

Di seguito le altre possibilità per impostare gli ordini di migrazione degli avvisi sulla nuova versione ISO: – telefonata/e-mail alla o al consulente clienti personale

- hotline clienti commerciali: Svizzera 0848 888 900 (max. CHF 0.08/min.) / estero +41 58 667 97 39 (tariffa internazionale dell'operatore telefonico)
- modulo «Domanda di adesione/mutazione Documenti elettronici del conto»

In questi casi bisogna considerare il tempo necessario per la conversione a partire dal conferimento dell'ordine e assicurarsi che il software sia in grado di elaborare la nuova versione ISO.

Entro il 17 novembre 2025 tutte le consegne ISO dovranno essere convertite alla nuova versione 2019. PostFinance consiglia di procedere immediatamente con la conversione se il software utilizzato è pronto a supportarla. In caso di domande sulla conversione della versione ISO, PostFinance è a vostra disposizione. In caso di domande sulla compatibilità di un software standard, è possibile rivolgersi al rispettivo fornitore di software.

# Differenze negli avvisi camt ISO 20022 tra la versione 2013 e 2019

- Additional Information: il campo <AddtlInf> viene trasmesso con un nuovo contenuto (con la versione IG attuale).
- Reporting Source: questo elemento non viene più utilizzato.
- Account Currency: il campo <Ccy> verrà fornito e indica la valuta in cui viene gestito il conto.
- Codice dello stato di prenotazione: modifica del sottoelemento per lo stato: il valore BOOK viene ora fornito nel sottoelemento <Cd> e non più nell'elemento <Sts>.
- Riferimento transazione end-to-end univoco (UETR): il campo «Unique End-to-end Transcation Reference (UETR)» verrà fornito. Viene sempre assegnato da PostFinance; anche se nel pain.001 viene fornito un UETR generato dal mandante. L'UETR dal traffico dei pagamenti interbancario viene ripreso tale e quale.
- Subelement Party: il nuovo sottoelemento <Party> compare sempre dopo <Debtor>, <Ultimade Debtor>, <Creditor> e <Ultimade Creditor>.

Per informazioni più dettagliate è possibile consultare il factsheet *Differenze negli avvisi ISO-20022-camt tra le versioni 2013 e 2019 di ottobre 2022* [\(News per clienti commerciali](https://www.postfinance.ch/it/imprese/competenze/news.html)).

# Maggiori informazioni

- [Implementation Guidelines svizzere per pagamenti e Cash Management](https://www.six-group.com/de/products-services/banking-services/payment-standardization/standards/iso-20022.html#sps-2023)
- [Business Rules svizzere per pagamenti e cash management](https://www.six-group.com/de/products-services/banking-services/payment-standardization/standards/iso-20022.html#sps-2023)
- [Manuale Specificazione tecnica PostFinance SA](https://www.postfinance.ch/it/assistenza/servizi/documenti/gestire-documenti.html) (→ si veda sotto Manuali)

#### Possibilità di test

- Le modifiche possono essere testate sulla piattaforma di test di PostFinance: [testplattform.postfinance.ch/corporates](https://testplattform.postfinance.ch/corporates)
- Sono disponibili i file modello relativi alla nuova versione ISO 2019: [File modello per clienti commerciali](https://www.postfinance.ch/it/assistenza/servizi/documenti/file-modello-per-clienti-commerciali.html)

#### Panoramica dei servizi, tipi di avviso e canali interessati

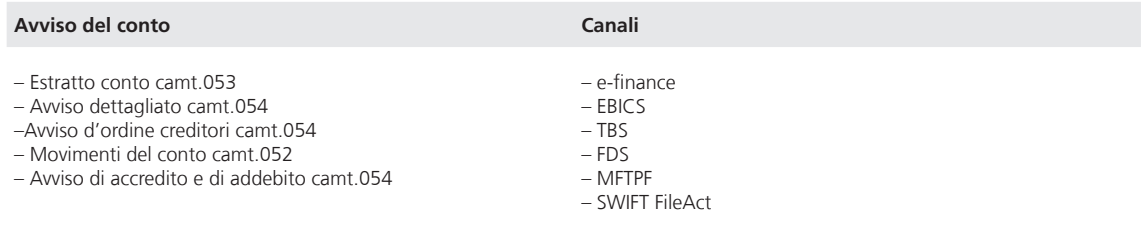

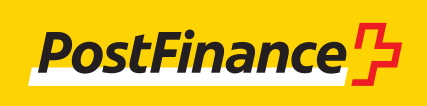

www.postfinance.ch